### **Course Description**

**Graphic Design 3-4 is an intermediate level course** in which students build on the fundamentals of visual communication (graphic design) introduced in the previous level, by gaining knowledge of *complex* design concepts, and added experience utilizing industry-standard technology. Throughout the duration of the course, students are challenged to apply these basic and complex methods, techniques and concepts—utilizing relevant technology—to create effective designs to satisfy clients' communication needs. Additionally, this course continues to prepare interested students for careers in the creative, diverse and growing visual communication industry.

At Pinnacle, Graphic Design 3-4 exposes students to the fundamentals of **animation** and prepares students in developing the process of displaying still images in a rapid sequence to create the illusion of movement. These images can be hand-drawn or computer-generated. Though many people associate animation with cartoon-content created by the entertainment industry, animation is used in a wide range of fields including: education, medicine, architecture, engineering, forensics, and science. Additionally, students will also develop interpersonal relations, career development skills, Workplace Employability Skills and technical knowledge and skills in this course.

**Prerequisite Course:** Graphic Design 1-2 **Course fee: \$25** Course fee: \$25

#### **Course Objectives**

- To develop basic skills and knowledge in visual language.
- To apply acquired skills and knowledge in the methodologies of visual communication through various projects and assignments.

#### **Grading Standards**

Grades for this class will be primarily based on the following 3 factors:

- **1.)** Ability to Follow Directions that is, how well the project's guidelines and/or client's requests are satisfied.
- **2.)** Craftsmanship that is, how well the project is made.
- **3.)** Creativity that is, the quality of ideas and utilization of design concepts.

Grades of A's and B's will be earned through sustained hard work and accomplishment in all three areas. C's are typically earned simply for fulfilling the minimum requirements. Those who struggle or fail to attain the course curriculum will earn **D**'s and **F**'s.

Attendance in this class is immensely important to a student's success. Students who fall behind may find it hard to catch up. If you have any questions about how you are doing in the class, or if you are having difficulty understanding the material, please feel free to talk to me individually. It will be extremely difficult for me to seek you out.

Pinnacle's online Infinite Campus grade book can be found at: **https://ic.pvschools.net/campus/paradisevalley.jsp**. It is recommended that students and parents check grades on a weekly basis.

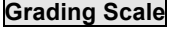

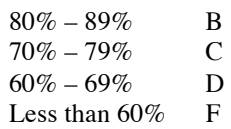

 $90\% - 100\%$  A

#### **Deadlines**

All assignment deadlines are mandatory. Late assignments will **not** be accepted for credit. Make-up assignments that become late will **not** be accepted for credit. Students must make-up any assignments missed due to an excused absence **within** the allotted time frame. Additionally, deadlines on long-range assignments will not be extended due to an absence(s)—excused or otherwise.

## **Attendance**

All of Pinnacle's design courses are fast-paced, technology-driven courses. Attendance is crucial to a student's success in any of the design classes, as each new lesson builds on the previous lesson(s)—much as in the case of a math class, for instance. Students who are absent run the risk of missing crucial in-class demonstrations and lectures that, unfortunately—due to time constraints and logistics—cannot be recreated for any given student.

## **Absence Policy:**

If a student is absent, and the absence is excused through the attendance office, that student may make-up any missed in-class assignments, homework or tests for full credit. A student returning from an excused absence will have an extra amount of time—**in the form of open labs**—to complete work assigned during the absence **equivalent to the number of days absent**. If a student is absent, and the absence is unexcused (truant), that student will **not** be allowed to make up any missed in-class assignments, homework or tests for credit. Due to time constraints and logistics, students will not be granted class time in which to complete make-up work.

#### **Tardy Policy:**

It is imperative that students arrive to class on time, as instruction starts once the tardy bell has stopped ringing. It is *my* policy that each student will be allowed 3 "free" unexcused tardies **per semester** (*not* quarter). Upon accruing the 4th unexcused tardy, a tardy referral will be generated in the student's name and submitted to the Attendance Dean, who—in turn—will assign lunch detention(s) and/or suspension.

### **Open Labs**

The F-218 Mac lab is open daily before school (6:45–7:30am) and daily during lunch in order for students to work. This "open lab" time is an excellent opportunity for students needing additional time *outside* of the class period in order to complete projects. **Open labs are also the time during which students returning from excused absences will be given an extra amount of time to complete "make-up" assignments equivalent to the number of days absent.** No appointment is necessary to take advantage of open lab time; simply show up and work. ☺ Please Note: The lab is closed after school.

### **About this Class**

- Due to the computer technology needed to complete assigned projects, all PHS design courses are low in homework. However, students can anticipate working the entire 55-minute class period on a daily basis.
- Students will hand-in project files electronically and/or in the form of hardcopy. Again, late submissions will **not** be eligible for credit.
- Students will be able to *temporarily* store **school appropriate** files on Pinnacle's server and on a teacher-issued USB flash drive, and *permanently* store files by burning them to CD or DVD—all of which will be provided to students out of class fees.
- Graphic Design students will be able to print out portfolio quality hardcopy of their projects—the supplies for which will also come out of class fees.

#### **Computer Use & Care**

Since this class is conducted in a computer lab containing fragile and expensive technology, students will be required to behave in a safe and responsible fashion. Intentionally misusing or destroying equipment will result in removal from the class. Please immediately report to the teacher any broken or malfunctioning equipment that you encounter, so that it can be repaired or replaced quickly. Additionally, students are encouraged to always save his or her **school appropriate** files to their personal folder on the school's CTE server—since it is password protected, it is the *most* secure place to save files. **Note: Anything saved to the hard drive or on the desktop is 1) not password protected and 2) will be deleted upon restart of the computer.**

#### **Copyright Infringement & Image Appropriateness**

In this class, students will modify images and create designs using industry-standard technology. The following two points address the appropriate creation and content of images and designs for this class:

- To plagiarize or to commit copyright infringement is to take the ideas, writings, images, and so on, from a source (classmate, book, Web site, etc.) and try to pass them off as originals. Cheating, plagiarism and copyright infringement will not be tolerated. Students who are caught cheating on an assignment, project or test, or plagiarize or infringe upon someone else's intellectual property, will receive zero credit for that assignment, project or test, and the parent(s) will be notified. **My advice to design students? Please make absolutely sure that all of your design projects are 100% the product of your own mind and hand.**
- Additionally, student-generated images and designs that are violent in nature, sexual in nature, contain drug, tobacco or alcohol references or profanity, or are deemed offensive and inappropriate in ways not listed, will result in an automatic conduct referral and possible suspension. Each student must be responsible and make sure that the images he or she chooses to modify, and the designs he or she chooses to create, in this **public high school computer lab** are appropriate to this environment (a high school level class) and for this audience (consisting primarily of minors).

#### **Classroom Rules**

- 1. Follow directions the first time they are given.
- 2. Do not talk while the teacher is speaking.
- 3. Do not use offensive or inappropriate language.
- 4. Be in the classroom **before the tardy bell STOPS ringing**.
- 5. Food, drinks (including water) and gum are not allowed in this computer lab.
- 6. All cell phones, music devices (MP3 players, etc.), and electronic games must be turned off and put away **BEFORE** entering the computer lab.

## **Seating Chart**

There is assigned seating in this computer lab. Since I want students to work with the same computer as often as possible, I create a seating chart that can be adhered to for the entire semester—if not year. The benefit from having an assigned computer is that each student can immediately report to the teacher any broken or malfunctioning equipment or software he or she encounters, so that it may be repaired or replaced as quickly as possible.

# **Food & Drinks**

Since this class is conducted in a computer lab brimming with thousands of dollars worth of expensive and fragile **electronic** equipment, food, drinks and gum are **NOT** allowed. This policy includes bottled water.

## **Cell Phones**

\*\*\*All Students **must** turn off—and put away—their cell phones **before** entering the F-218 classroom.\*\*\*

These are the consequences implemented when a student is found accessing or using a cell phone inside the classroom, during class time (for example, texting, "turning off the ringer," accessing the Internet, and so on):

- **1st Infraction:** Verbal warning.
- **2nd Infraction:** A conduct referral is generated in the student's name and submitted to Administration, parents are notified and student loses ability to submit unused restroom passes for extra credit at the end of the quarter.
- **3rd Infraction & Beyond:** A conduct referral is generated in the student's name and submitted to Administration. (Don't forget: once a student accrues 5 conduct referrals, he or she is no longer eligible for a PHS parking pass.)

Additionally, if a student is found accessing or using a cell phone during class time while a test is being administered—regardless of whether or not that student has turned in his or her test—these are the following consequences: 1) the student will receive **zero credit** for the test, 2) the parent(s) will be notified, and 3) a conduct referral will be generated in the student's name and submitted to Administration.

## **Restroom Breaks**

Each student in my class will be allowed to access the restroom during class time up to 3 times during a single quarter. Restroom break procedures:

- 1. Restroom breaks are done with **teacher permission only**.
- 2. Restroom breaks **must be performed in 5 minutes or less** and only one student at a time may leave the class for a restroom break.
- 3. If a student loses or forgets his or her restroom passes, the student will **NOT** be granted permission to go to the restroom, **NOR** will they be issued a new sheet of restroom passes.
- 4. If a student chooses to access the vending machines during his or her restroom break, the student will **automatically** lose ALL of their remaining restroom break passes for that quarter.
- 5. If a student is (1) issued a tardy **or** conduct referral in this class, or (2) has chosen to behave inappropriately for a substitute teacher, then that student's privilege to use the restroom or to receive extra credit for unused restroom passes will be revoked.
- 6. The good news? If (1) you do not use your restroom passes, (2) you do not lose them, and (3) you choose to behave appropriately, then (4) you can earn up to 15 points of extra credit at the end of each quarter simply for being responsible and using the restroom on your time and not mine. **Please Note: Your overall grade in the class must be 70% or higher at the end of each quarter in order for you to be eligible to earn extra credit, as I do not allow students with grades lower than 70% to submit any kind of extra credit.**

## **Last Word**

Finally, I always do all that I can to make my classroom a safe, positive and enjoyable environment. As a student in my classroom, I ask that you do everything within your power to help me achieve this goal. I will always treat my students with the utmost respect, and in return I ask that you treat yourself, your classmates, and me—the teacher—with that same kind of respect. If a problem arises in my classroom that you are unable to solve, **please** bring it to my attention **immediately** and I will do all that I can to remedy the situation.

*—Mrs. Smith*

**Music Policy**

*To be discussed.*

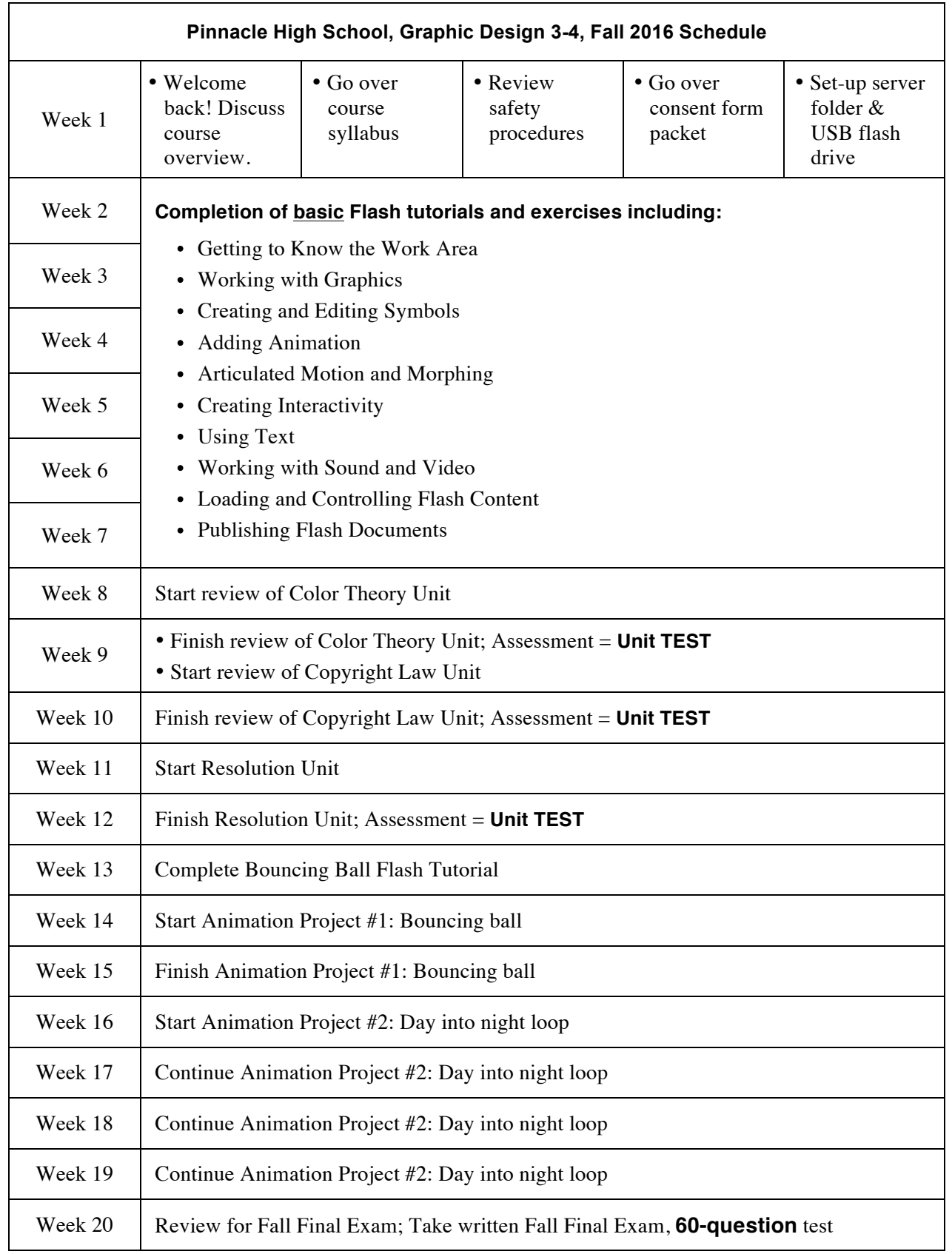

**Note:** The teacher reserves the right to alter day-to-day scheduled activities, assignments, project details and point values as—and when—deemed necessary, in order to cover the State standards in the allotted time frame. Changes will be announced in class.

| Pinnacle High School, Graphic Design 3-4, Spring 2017 Schedule |                                                                                |                                                                                                    |
|----------------------------------------------------------------|--------------------------------------------------------------------------------|----------------------------------------------------------------------------------------------------|
| Week 1                                                         | Complete (Monkey) Walk Cycle Tutorial                                          |                                                                                                    |
| Week 2                                                         | Start Animation Project #3: Walk cycle                                         | Steps:                                                                                                    |
| Week 3                                                         | Cont. Animation Project #3: Walk cycle                                         | $\checkmark$ Project's instructions<br>$\checkmark$ View samples<br>$\checkmark$ Written tutorial supplied<br>Video tutorial supplied<br>$\checkmark$ Submit scenario & character for<br>approval                                                                                                    |
| Week 4                                                         | Cont. Animation Project #3: Walk cycle                                         |                                                                                                    |
| Week 5                                                         | Cont. Animation Project #3: Walk cycle                                         |                                                                                                    |
| Week 6                                                         | Finish Animation Project #3: Walk cycle                                        | $\checkmark$ Draw & submit storyboard<br>$\checkmark$ Submit Flash animation                                                                                                    |
| Week 7                                                         | Start "Wizard of Oz " Lip-Sync Tutorial                                        |                                                                                                    |
| Week 8                                                         | Finish "Wizard of Oz " Lip-Sync Tutorial                                       |                                                                                                    |
| Week 9                                                         | Start Animation Project #4: Lip sync                                           | Steps:<br>$\checkmark$ Project's instructions<br>$\checkmark$ View samples<br>$\checkmark$ Written tutorial supplied<br>$\checkmark$ Video tutorial supplied<br>Submit scenario & character for<br>approval<br>Submit sound file for approval<br>✓ Draw & submit storyboard<br>$\checkmark$ Submit Flash animation |
| Week 10                                                        | Cont. Animation Project #4: Lip sync                                           |                                                                                                    |
| Week 11                                                        | Cont. Animation Project #4: Lip sync                                           |                                                                                                    |
| Week 12                                                        | Cont. Animation Project #4: Lip sync                                           |                                                                                                    |
| Week 13                                                        | Cont. Animation Project #4: Lip sync                                           |                                                                                                    |
| Week 14                                                        | Cont. Animation Project #4: Lip sync                                           |                                                                                                    |
| Week 15                                                        | Cont. Animation Project #4: Lip sync                                           |                                                                                                    |
| Week 16                                                        | Cont. Animation Project #4: Lip sync                                           |                                                                                                    |
| Week 17                                                        | Cont. Animation Project #4: Lip sync                                           |                                                                                                    |
| Week 18                                                        | Finish Animation Project #4: Lip sync                                          |                                                                                                    |
| Week 19                                                        | Build Hardcopy Portfolio; Complete Career & Business Unit; Create Resume       |                                                                                                    |
| Week 20                                                        | Review for Spring Final Exam; Take written Spring Final Exam, 60-question test |                                                                                                    |

**Note:** The teacher reserves the right to alter day-to-day scheduled activities, assignments, project details and point values as—and when—deemed necessary, in order to cover the State standards in the allotted time frame. Changes will be announced in class.

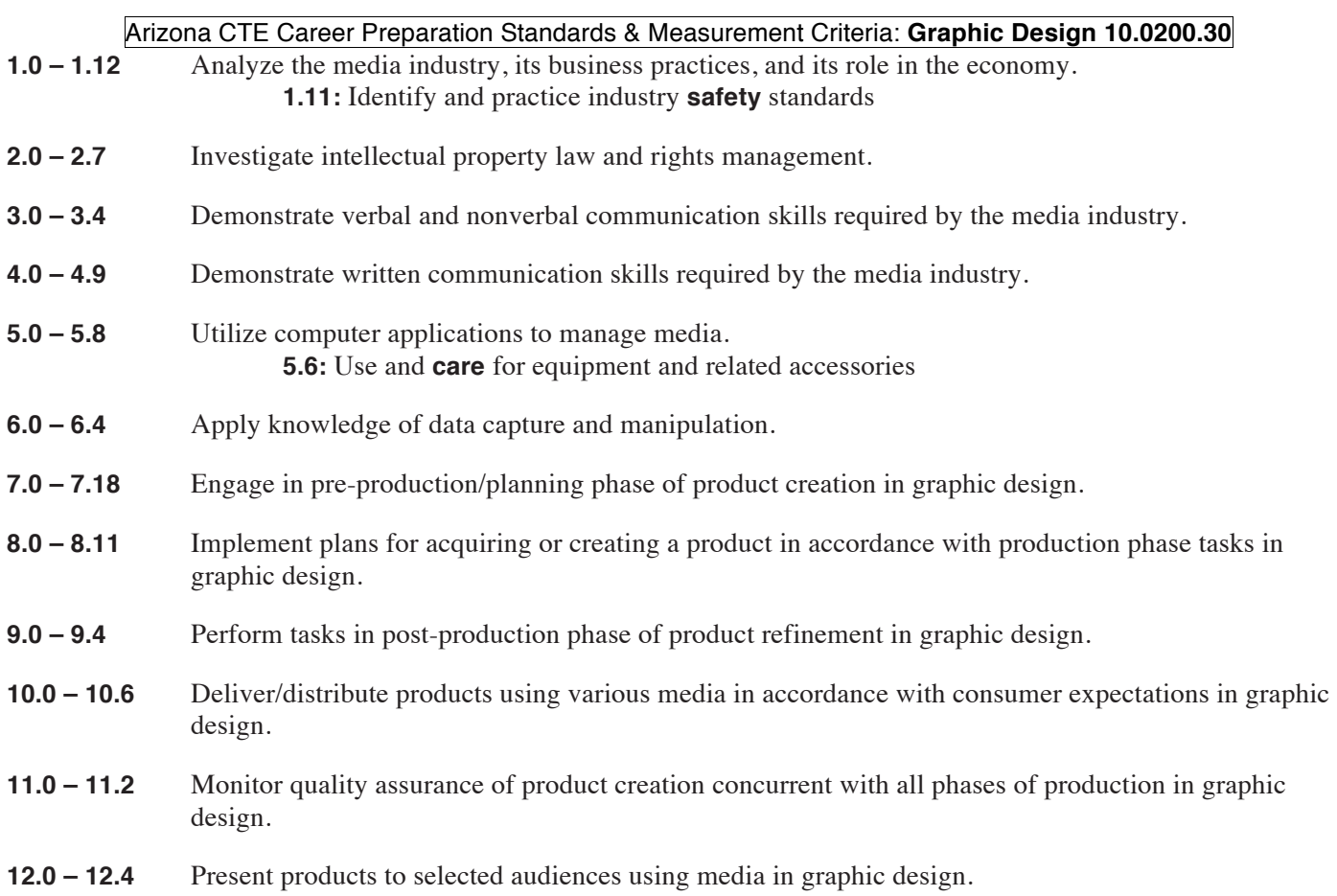

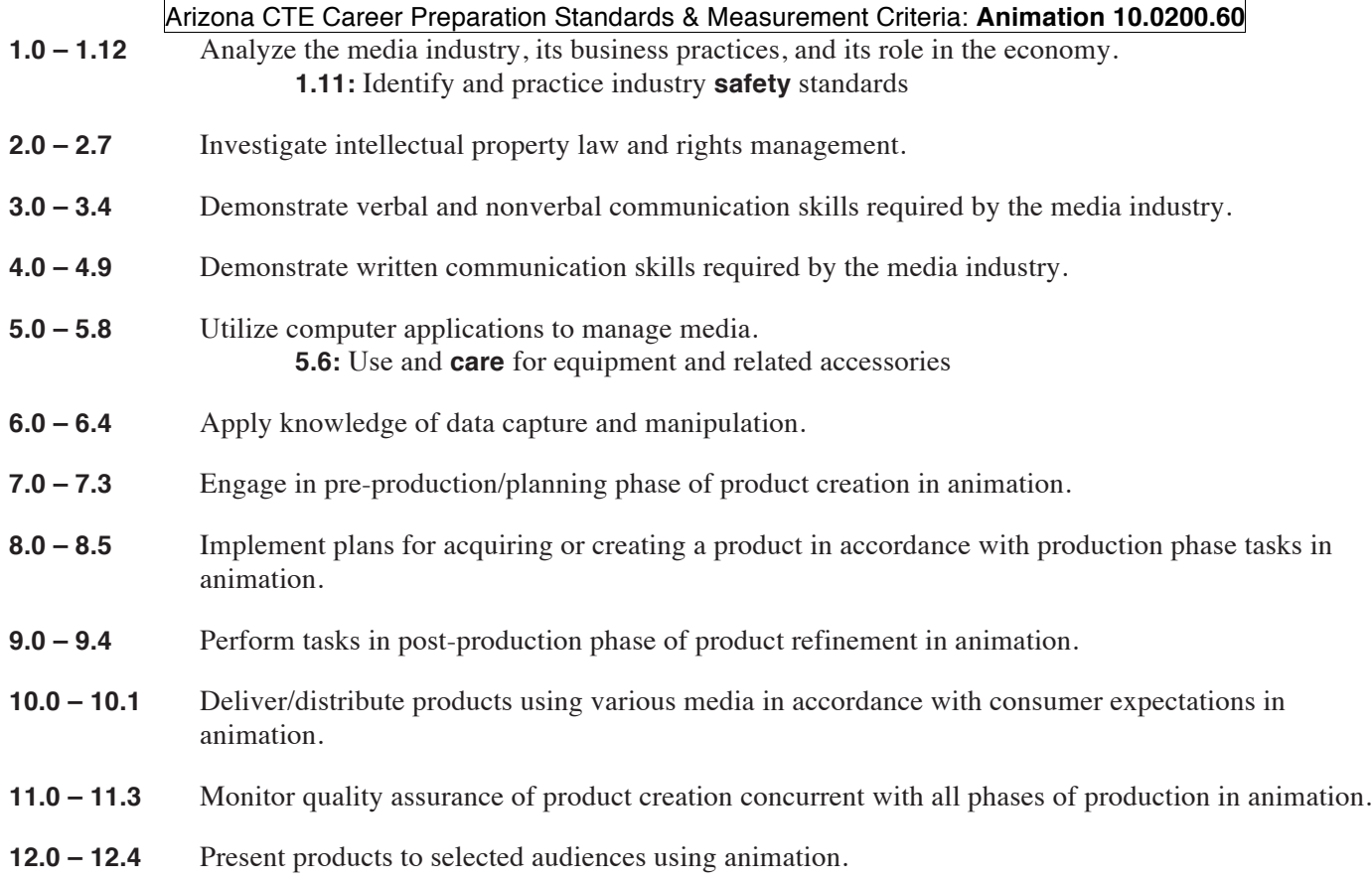

Arizona CTE Career Preparation Standards & Measurement Criteria: **Workplace Employability Skills**

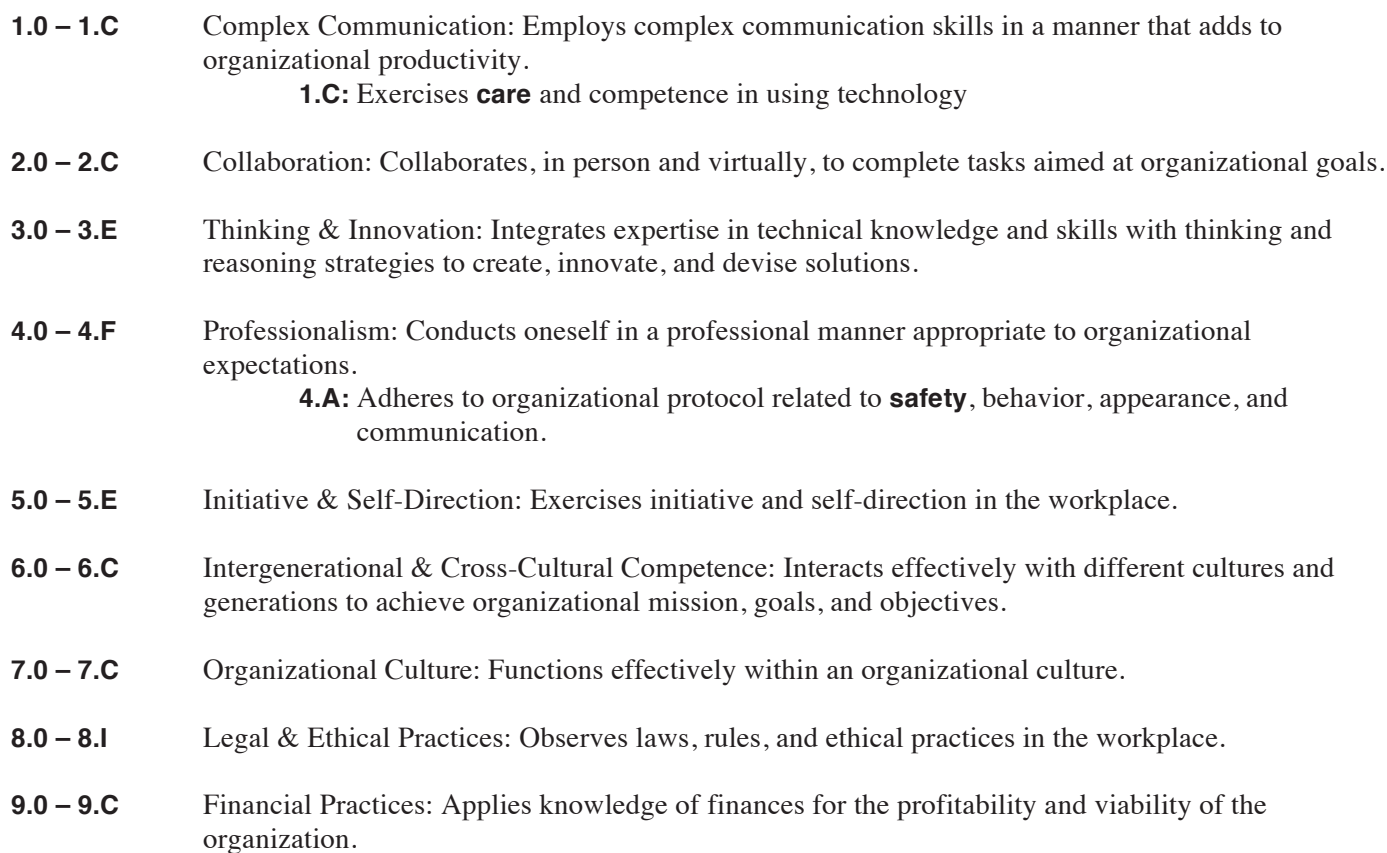

7